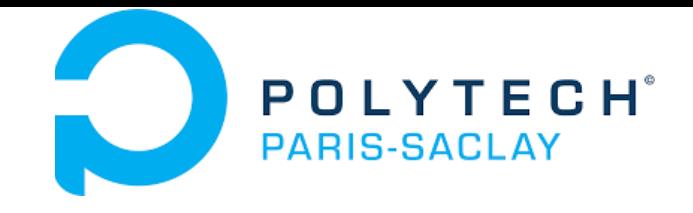

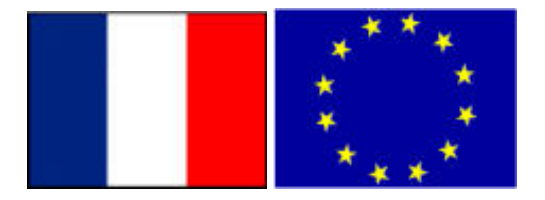

### GP-GPU

# **TD2: CUBLAS library**

### **Stéphane Vialle**

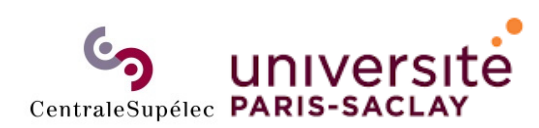

ÉCOLE DOCTORALE **Sciences et technologies** de l'information et de la communication (STIC)

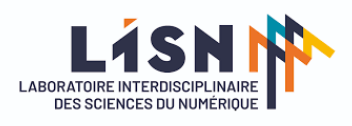

Stephane.Vialle@centralesupelec.fr http://www.metz.supelec.fr/~vialle

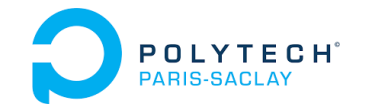

# CUBLAS dgemm / sgemm

TD 2

### **API :**

**cublasStatus\_t cublasDgemm(cublasHandle\_t handle,**

$$
C = \alpha. op(A) \times op(B) + \beta. C
$$
\n
$$
m \sqrt{\frac{k}{A} C}
$$

- We multiply square matrices of  $SIZE \times SIZE$  éléments
- Stored in SIZE × SIZE memory arrays
- $\rightarrow$  m, n, k, lda, ldb, ldc ?

**cublasOperation\_t transa, cublasOperation\_t transb, int m, int n, int k, const double \*alpha, const double \*A, int lda, const double \*B, int ldb, const double \*beta,** double \*C,  $\Delta$ nt ldc) We need the pointers on the GPU matrices:  $\rightarrow$  the addresses of the symbols Do we need to transpose ?

GPU\_A, GPU\_B, GPUC

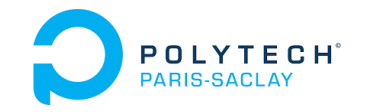

# CUBLAS dgemm / sgemm

### *Row Major / Column Major* **data storage:**

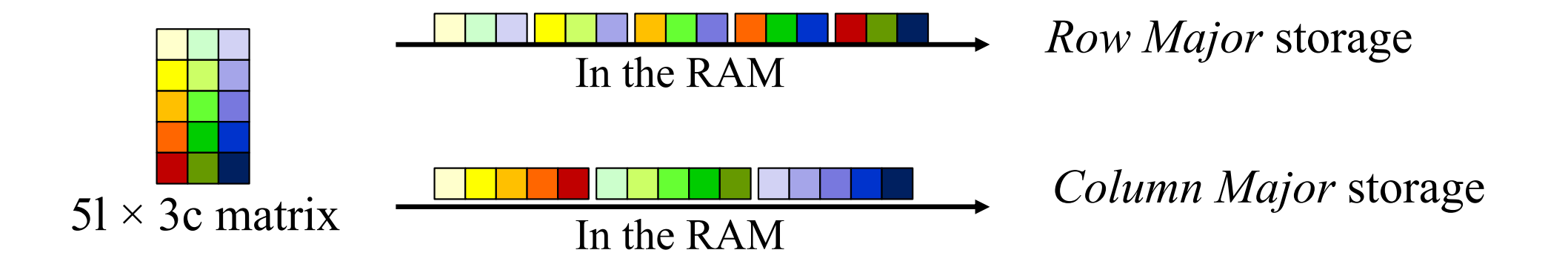

- **cblas** on CPU: you can choose the storage
- **cublas** on GPU: *Column Major* is assumed

But you can specify to transpose the operands

… but result will be stored in Column Major

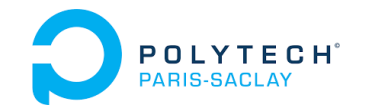

# CUBLAS dgemm / sgemm

### **With** *Row Major* **data storage (line by line) on CPU:**

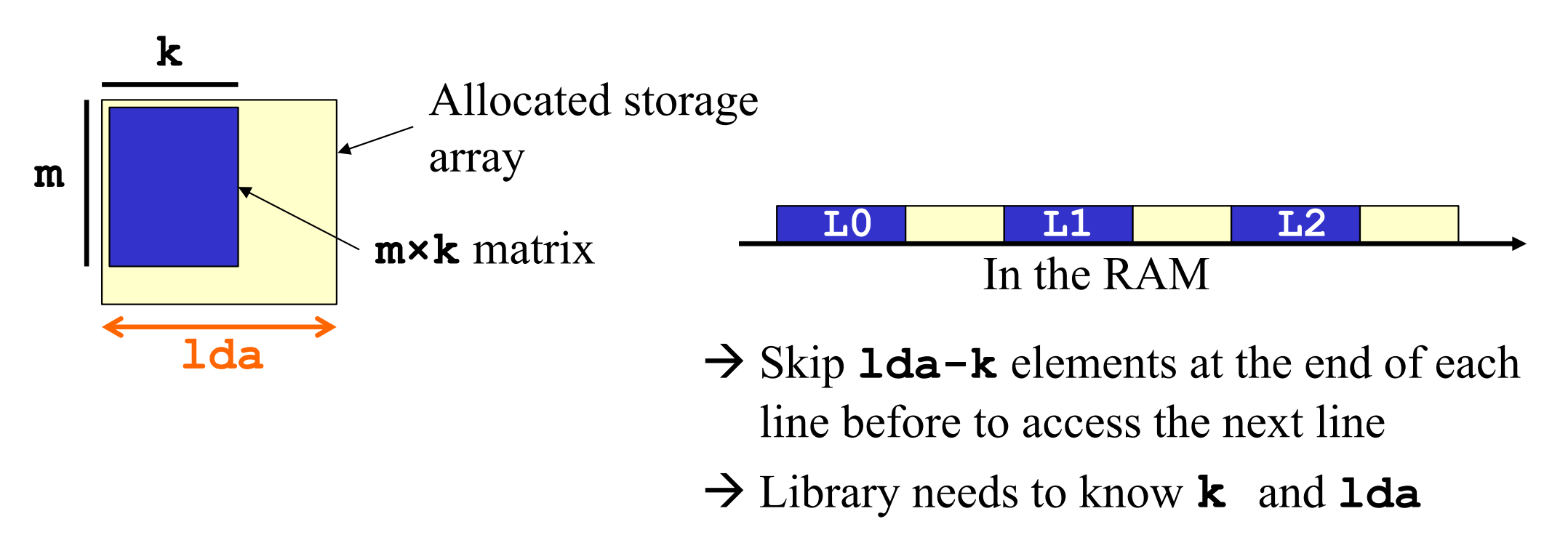

For *Column Major* storage : consider vertical **lda** and **m …**

… and inverse these rules if you store transposed matrices on GPU

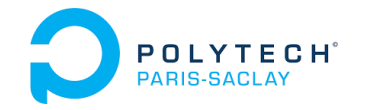

# CUBLAS dgemm / sgemm

### **More complex on GPU !**

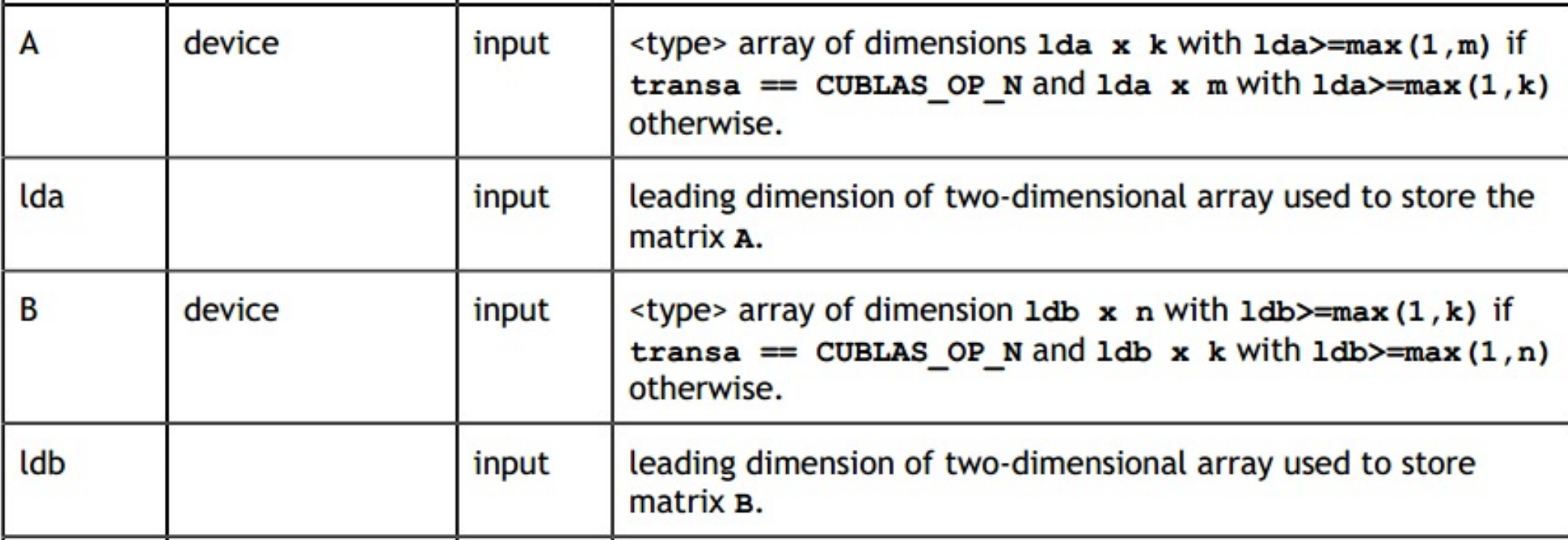

#### **But in our very simple case:**

$$
\texttt{T\_real} \texttt{ GPU\_A[SIZE]} \texttt{[SIZE]} \texttt{;}
$$

 $m = n = k = SIZE$ 

 $1 da = 1 db = 1 dc = 5IZE$ 

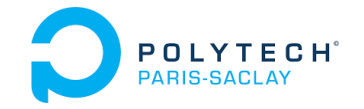

## CUBLAS dgemm / sgemm

### **GPU/CUDA symbols are not variables**

**\_\_device\_\_ T\_real GPU\_A[SIZE][SIZE];** *// Symbol* **T\_real \*AdrGPU\_A = NULL;** *// Pointer*

 $AdrGPU$   $A = GPU$   $A[0]$  $[0]$ ; You can not use the '&' operator to get the address of a symbol:

You have to use:

**cudaGetSymbolAddress( (void \*\*)&AdrGPU\_A, GPU\_A )**

Returns: **cudaSuccess** or an **error code** Use: **CHECK\_CUDA\_SUCCESS(…)** during the lab

Extract address and set a pointer on each matrix: GPU\_A, GPU\_B, GPU\_C …

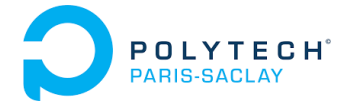

## CUBLAS dgemm / sgemm – Q1

1 - Implement: GPU  $C = GPU A \times GPU B$ 

 $\rightarrow$  cublasSgemm $(...)$ 

Do you need to transpose some matrices ?

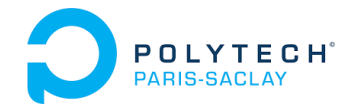

## CUBLAS dgemm / sgemm – Q2.1

2.1 – Interest of matrix transposition kernel v1 ?

**#define BLOCK\_SIZE\_XY\_TRANSPO ……**

*// Without Shared Memory* 

**\_\_global\_\_ void TransposeKernel\_v0(**

**T\_real \*MT, T\_real \*M, int mLig, int nCol)**

*// With Shared Memory* 

**\_\_global\_\_ void TransposeKernel\_v1( T\_real \*MT, T\_real \*M, int mLig, int nCol)**

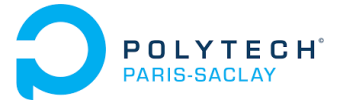

# CUBLAS dgeam / sgeam – Q2.2

TD 2

### **Transpose a matrix with dgeam / sgeam**

Compute:  $C = \alpha \cdot op(A) + \beta \cdot op(B)$ 

```
cublasStatus_t cublasDgeam(
cublasHandle_t handle, 
cublasOperation_t transa,
cublasOperation_t transb, 
int m, int n, 
const double *alpha, 
const double *A, int lda, 
const double *beta, 
const double *B, int ldb, 
double *C, int ldc)
```
**cublasDgeam** is not included in **cblas** library/standard.

 $\rightarrow$  it is a **cublas** extension of the **cblas** standard

Note: **NULL** pointer can be used for an unused matrix

if transa  $==$  CUBLAS\_OP\_N  $op(A) = \begin{cases} A^T & \text{if transa} = \text{CUBLAS\_OP\_T} \\ A^H & \text{if transa} = \text{CUBLAS\_OP\_C} \end{cases}$ 

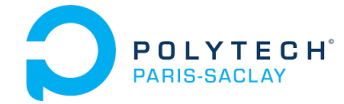

## CUBLAS dgeam / sgeam – Q2.2

2.2 - Transpose a GPU\_C matrix with **cublasDgeam**

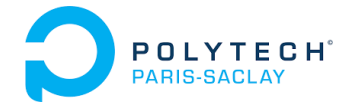

## CUBLAS dgemm / sgemm – Q3

### **Optimal solution using only dgemm/sgemm:**

- $\bullet$  Using **CUBLAS\_OP\_T** or **CUBLAS\_OP\_N** in **cublasDgemm**  $\rightarrow$  You can transpose or not transpose the operands
- $\bullet$ And matrix product transposition has some interesting properties…

- 3 Implement a complete matrix product  $C = A \times B$ 
	- •With **cublasSgemm** only
	- $\bullet$ And with matrices in *Row Major* storage (classical C/C++ storage)

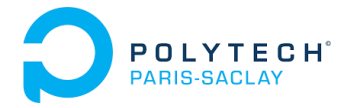

## CUBLAS cublasGemmEx – Q4

### **Using Tensor Cores with cublasGemmEx:**

- $\bullet$  Using **CUBLAS\_OP\_T** or **CUBLAS\_OP\_N** in **cublasGemmEx**  $\rightarrow$  You can transpose or not transpose the operands
- You can specify A, B, C matrix datatypes
- $\bullet$ You can specify compute types
- 4.1 Implement a complete matrix product  $C = A \times B$  in 32bits
	- $\bullet$ With **cublasGemmEx** only
	- $\bullet$ With matrices in *Row Major* storage (classical C/C++ storage)
	- $\bullet$ With 32bits datatype CUDA R 32F
	- $\bullet$ With 32bits compute type CUBLAS COMPUTE 32F

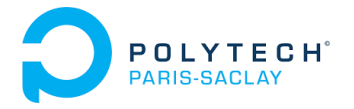

## CUBLAS cublasGemmEx – Q4

### **Using Tensor Cores with cublasGemmEx:**

- $\bullet$  Using **CUBLAS\_OP\_T** or **CUBLAS\_OP\_N** in **cublasGemmEx**  $\rightarrow$  You can transpose or not transpose the operands
- •You can specify A, B, C matrix datatypes
- $\bullet$ You can specify compute types

4.2 - Implement a complete matrix product  $C = A \times B$  in 32/16 bits

- $\bullet$ With **cublasGemmEx** only
- •With matrices in *Row Major* storage (classical C/C++ storage)
- $\bullet$ With 32bits datatype CUDA R 32F
- $\bullet$  With compute types :
	- CUBLAS COMPUTE 32F FAST TF32
	- CUBLAS\_COMPUTE\_32F\_FAST\_16F
	- CUBLAS\_COMPUTE\_32F\_FAST\_16BF

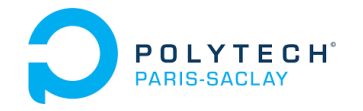

## TD2: CUBLAS library

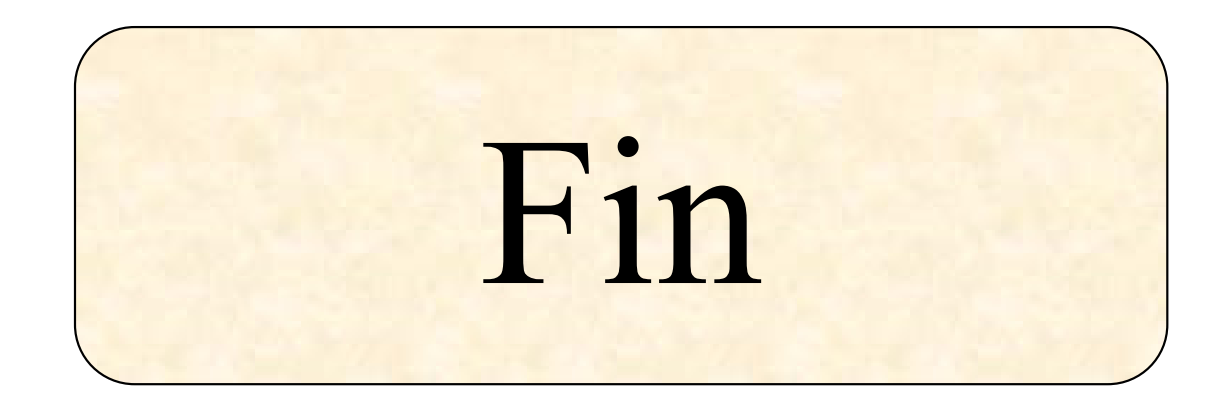